## Using a Corrective Action Process - Yes You CAN

#### Presented by Greg Gilani

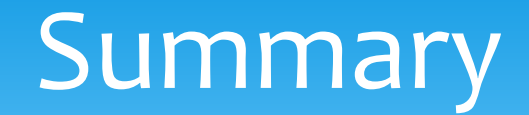

- Importance of a corrective action process
- ARB's Corrective Action Notification (CAN) process
- Examples of when to initiate a CAN form

### Background

• 2011 U.S. EPA TSA Finding G5 -

**"CARB PQAO has not established a corrective action process that is comprehensive and can be initiated by CARB or district staff."**

• The Air Quality Data Action Request (AQDA) process was the only formal corrective action process in place

### What are important components of a corrective action process?

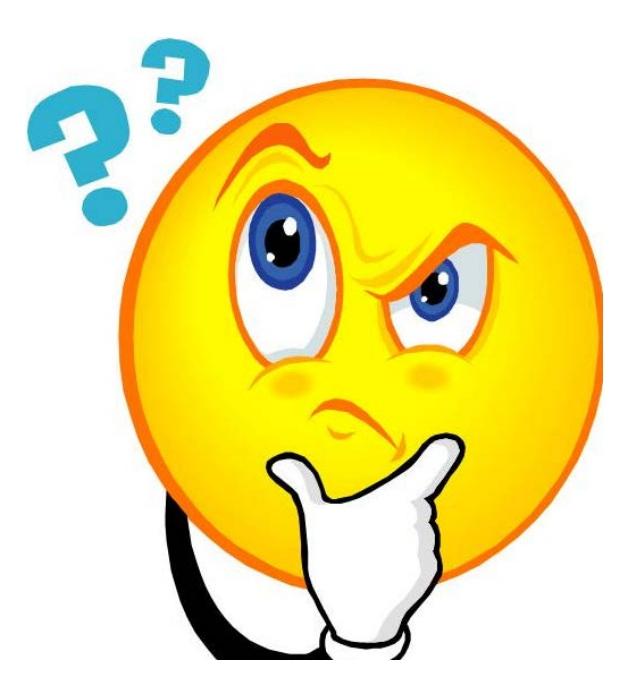

### Major Components of a Corrective Action Process

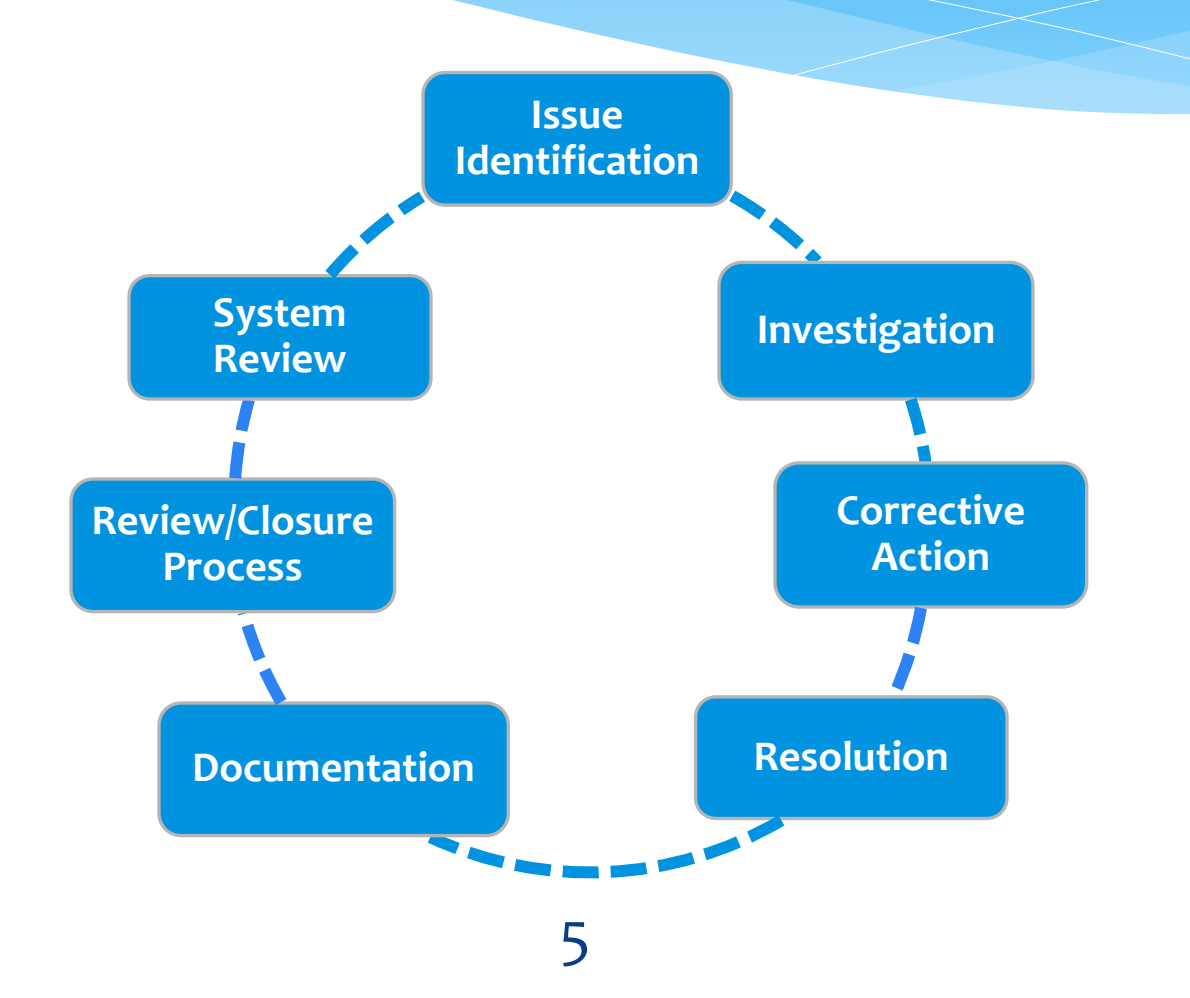

# ARB's Corrective Action Notification (CAN) Process

- ARB's CAN form and SOP are available on the QA website here: [http://www.arb.ca.gov/aaqm/qa/pqao/pqao\\_](http://www.arb.ca.gov/aaqm/qa/pqao/pqao_can.htm) [can.htm](http://www.arb.ca.gov/aaqm/qa/pqao/pqao_can.htm)
- Before using the CAN process, read the SOP
	- SOP Questions: Greg Gilani (916) 445-9391

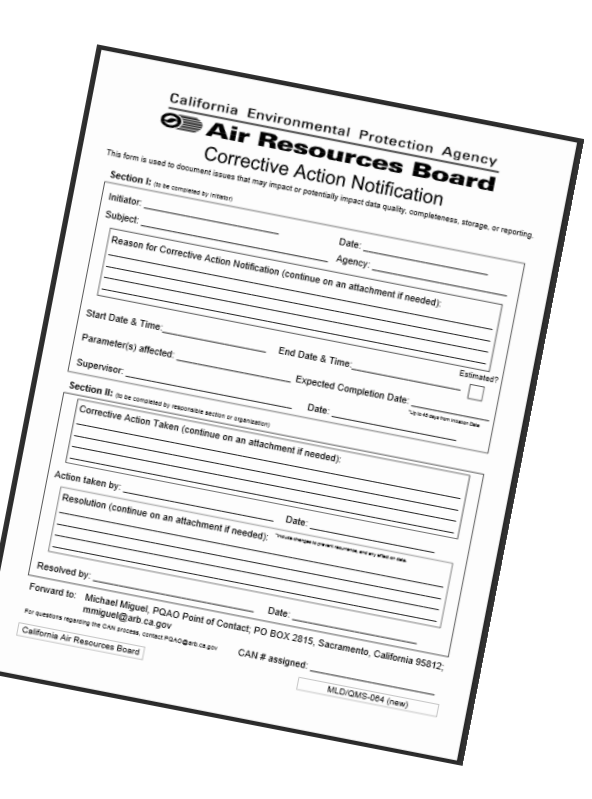

# ARB's Corrective Action Notification (CAN) Process

- Using CANs for internal issues? follow the steps that keep ARB in the loop
- The CAN SOP was recently updated to allow for anonymous initiation

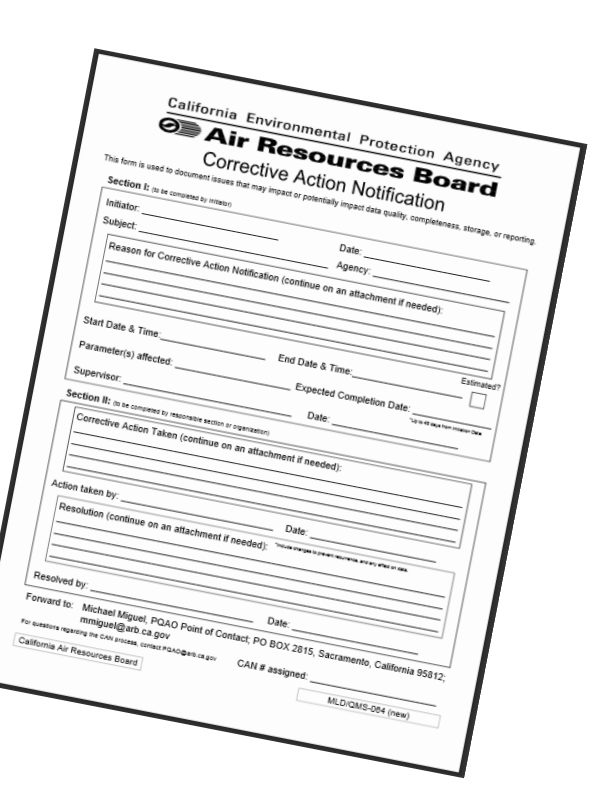

### When to initiate a CAN?

- Anyone in the ARB PQAO may initiate a CAN.
- Do not initiate a CAN for common issues with an adequate corrective action process already in place.
- All issues that may impact data need to be resolved using an adequate corrective action process.

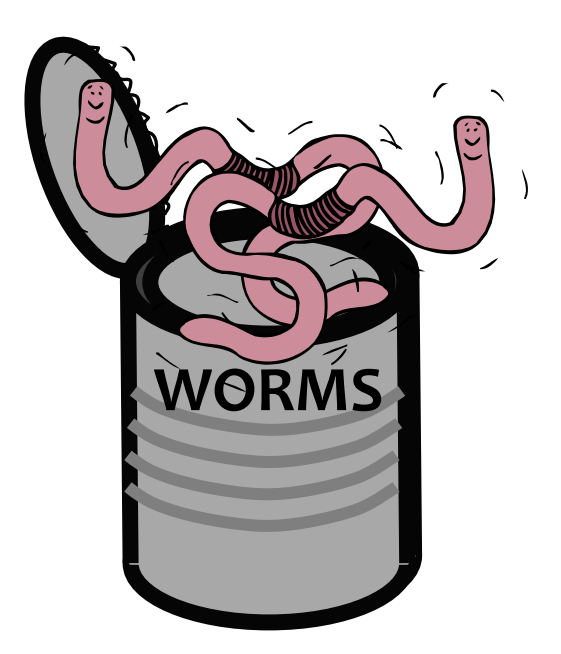

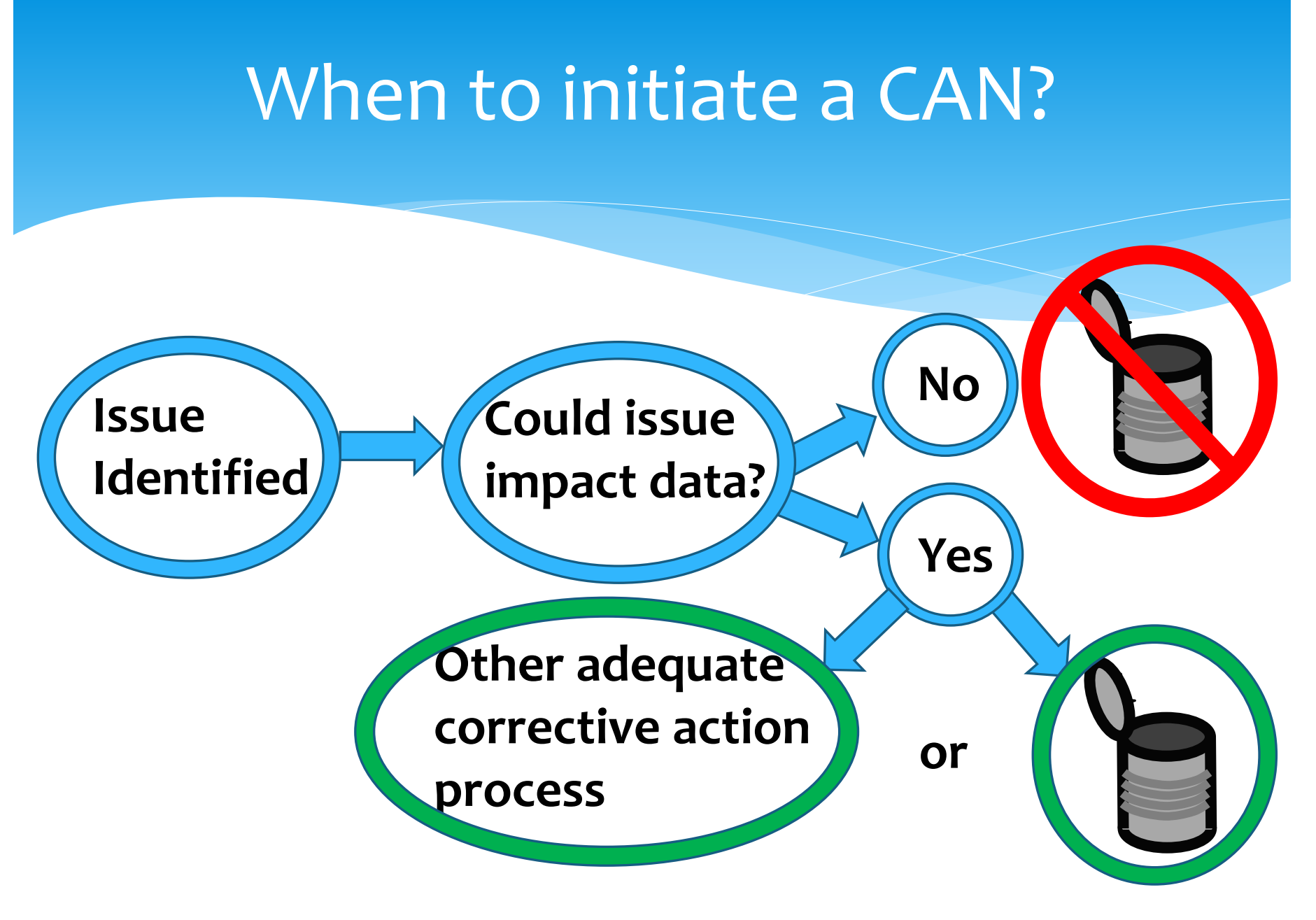

9

### Major Components of a Corrective Action Process

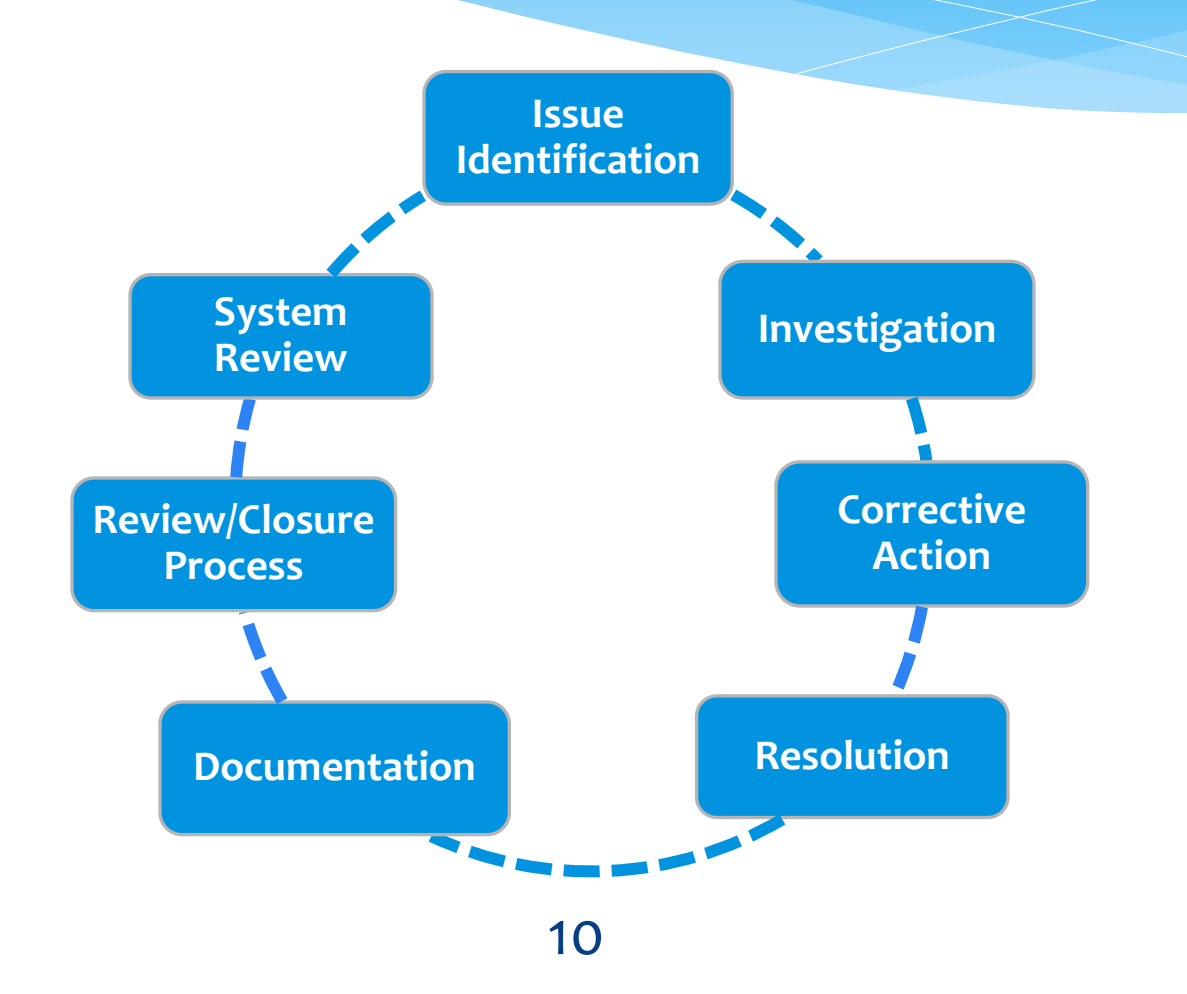

# Using a CAN Form

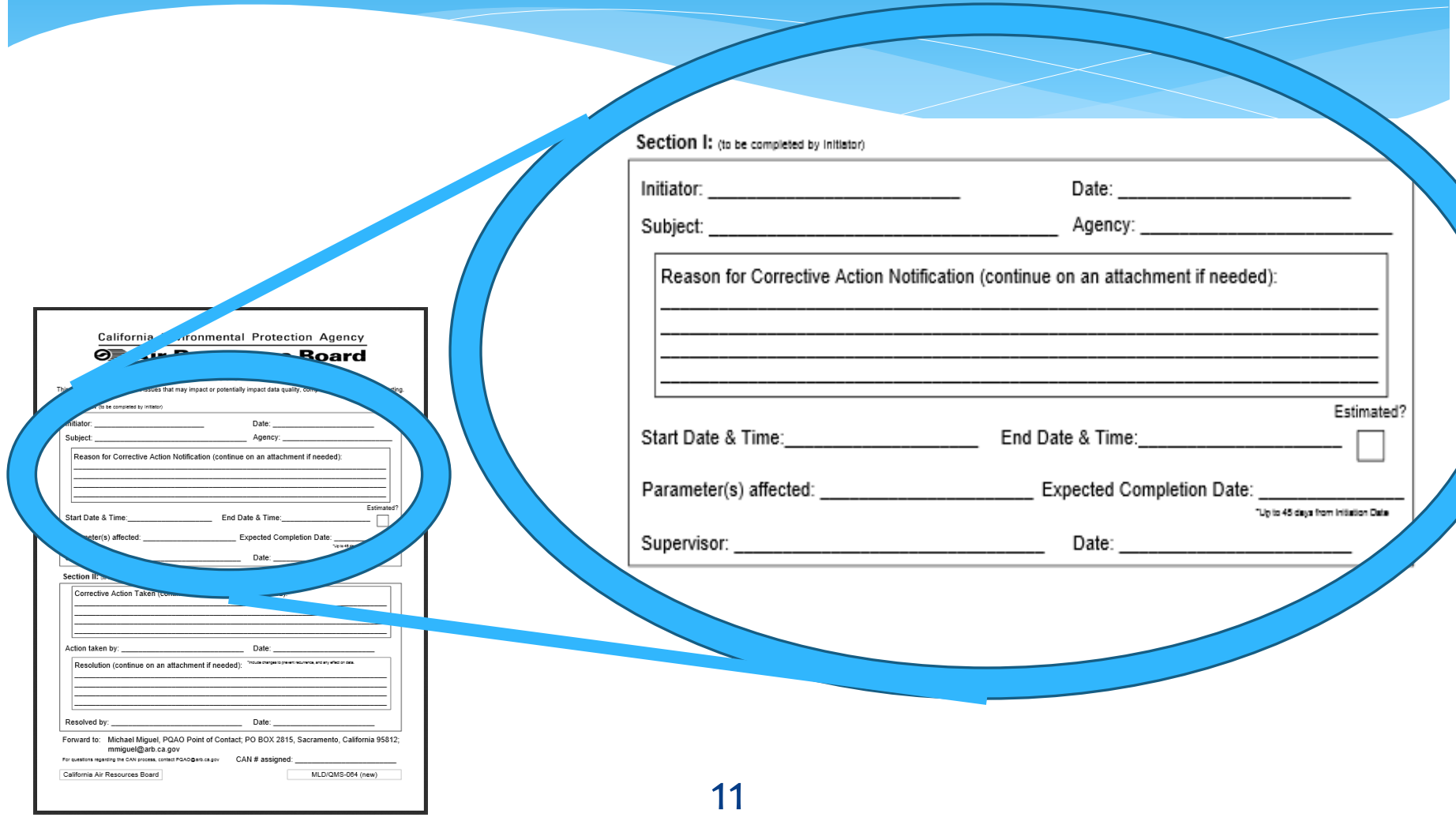

### CAN Initiation - Example Issues

- Anomalous trends in data
- Instrument malfunctions (monitors, data loggers, etc.)
- PM monitors reporting in the wrong conditions (STP vs LC)
- U.S. EPA and/or ARB recommended practices (identified in the QA Handbook and ARB quality management documents) not followed
- Critical or operational criteria not being met

### Auditors Use AQDAs and CANs

- ARB auditors will use:
	- Internal AQDA request process when audit criteria or critical criteria are not met
	- CANs when other issues that may impact data are observed

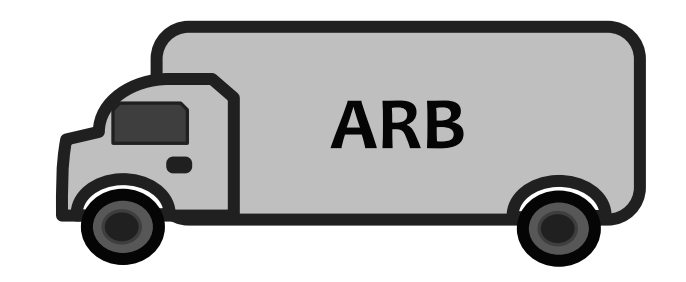

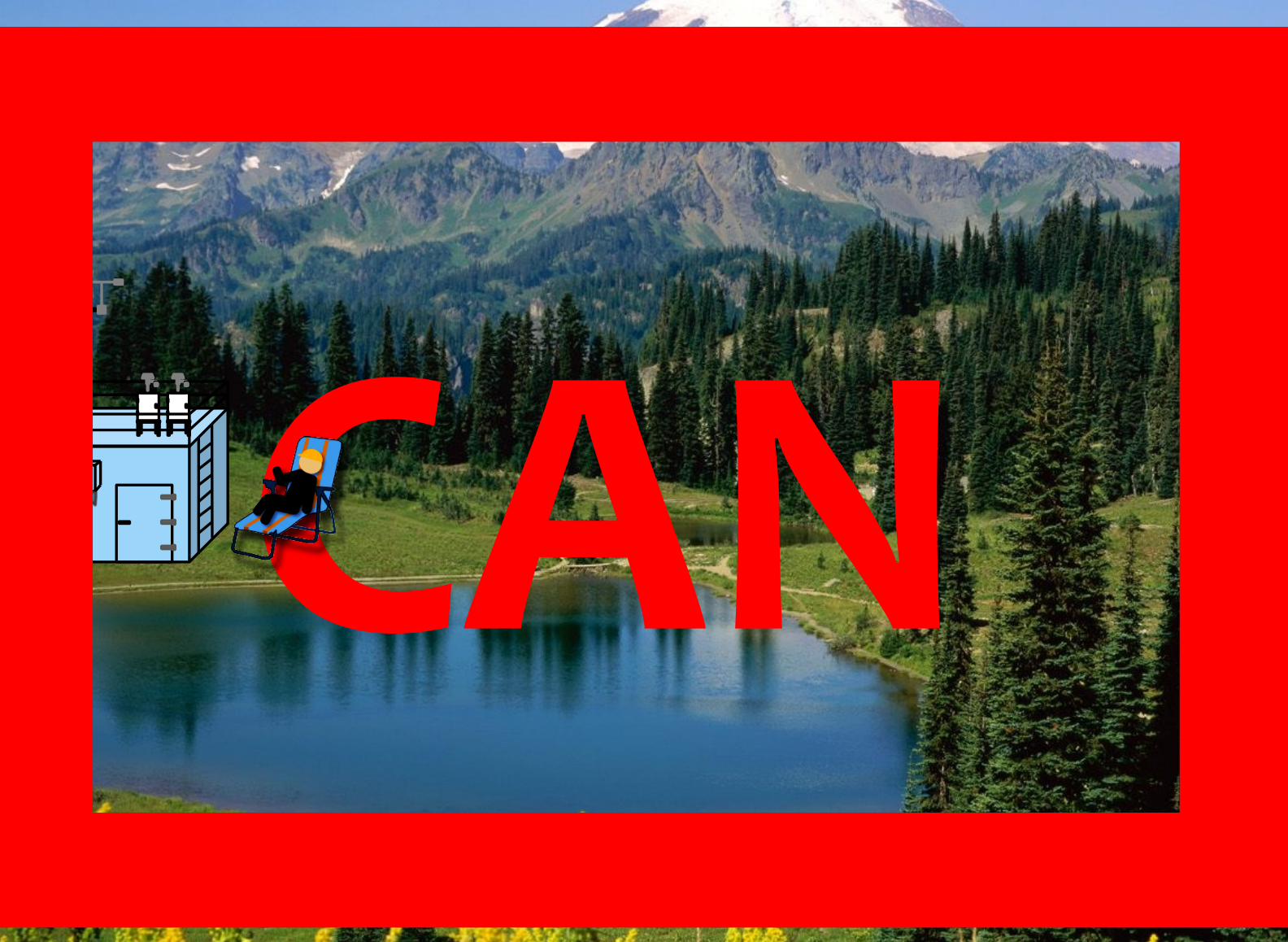

14

### Don't Play Kick the CAN

- Address the issue in a timely manner
- If you aren't the appropriate contact, let ARB and the initiating group know

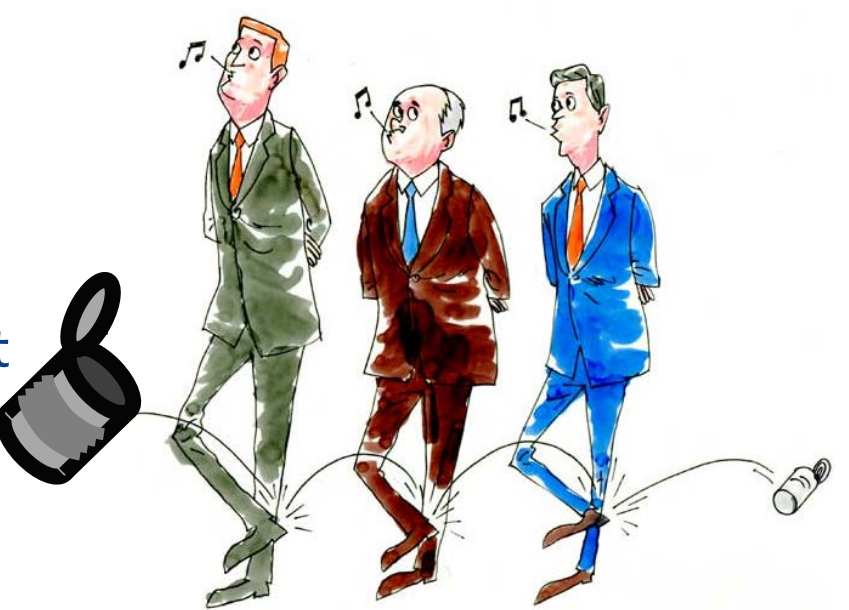

### Annual CAN Report

- The 2013 CAN report was sent to PQAO Contacts in May 2014
- In 2013:
	- 54 CANs were initiated
		- 10 CANs led to invalidation or flagging of data
	- PQAO wide need to review quality assurance requirements and documentation practices
- The 2014 CAN summary report is being developed

#### Scenario 1

- Ozone data missing from a nearby site in AQMIS2
- Should a CAN be initiated?
	- Call the site supervisor to gather information on the issue
	- Ensure the current corrective action process is adequate

#### Scenario 2

- The flow rate on your BAM repeatedly drops down below the allowable range and you have to invalidate multiple hours of data.
- Should a CAN be initiated? Yes

### Recycled CAN Information

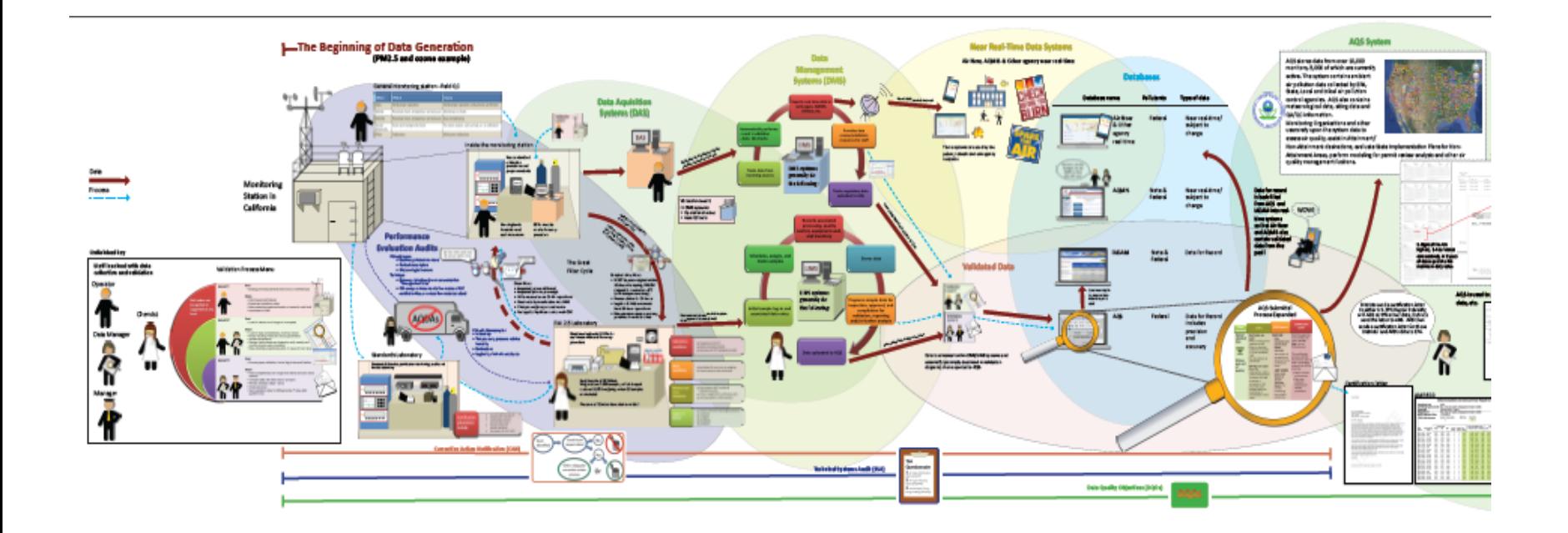

### Questions?

- Greg Gilani Contact Information:
	- (916) 445-9391
	- greg.gilani@arb.ca.gov